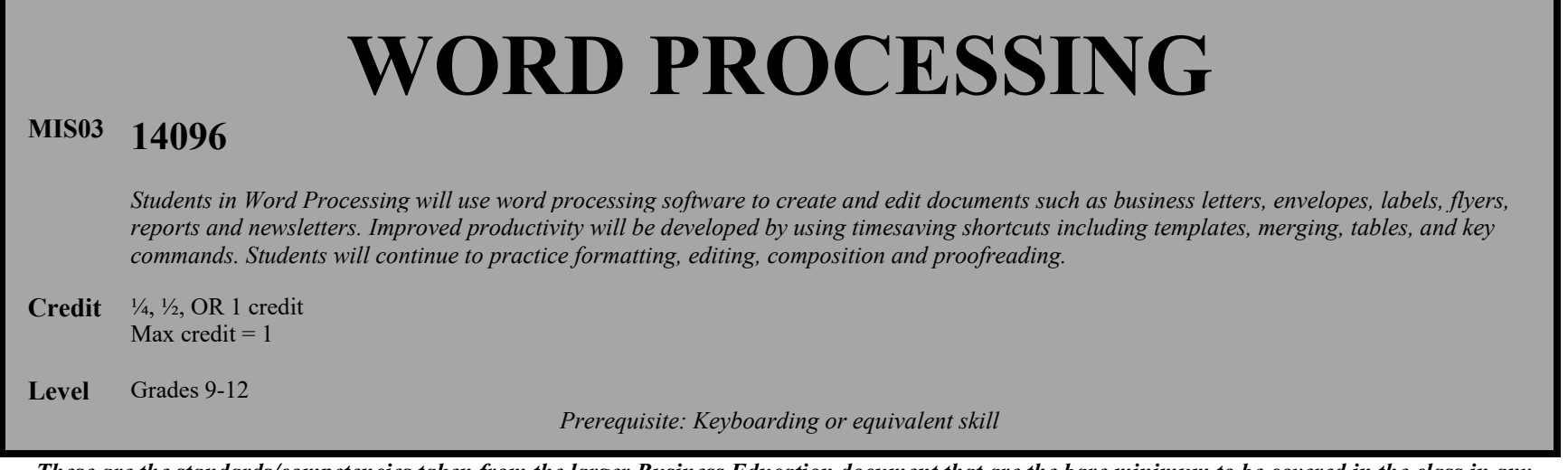

*-These are the standards/competencies taken from the larger Business Education document that are the bare minimum to be covered in the class in any school using this MIS03 code.* •

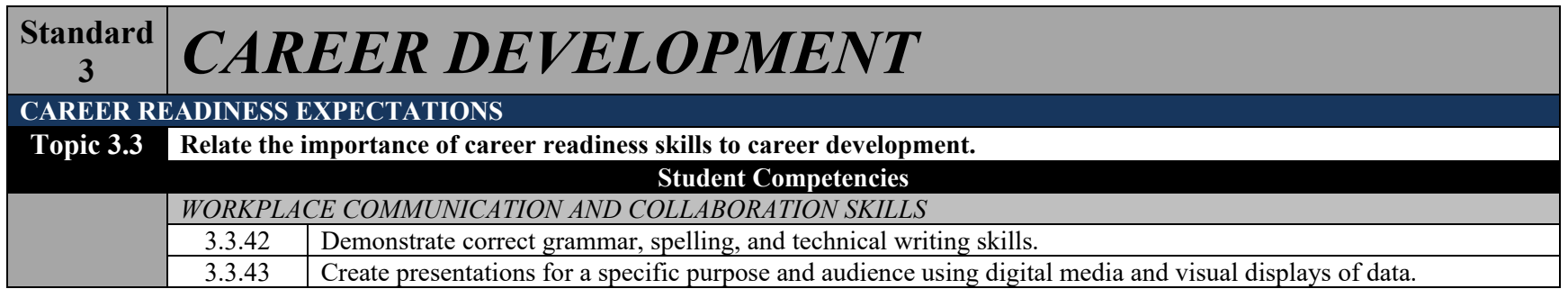

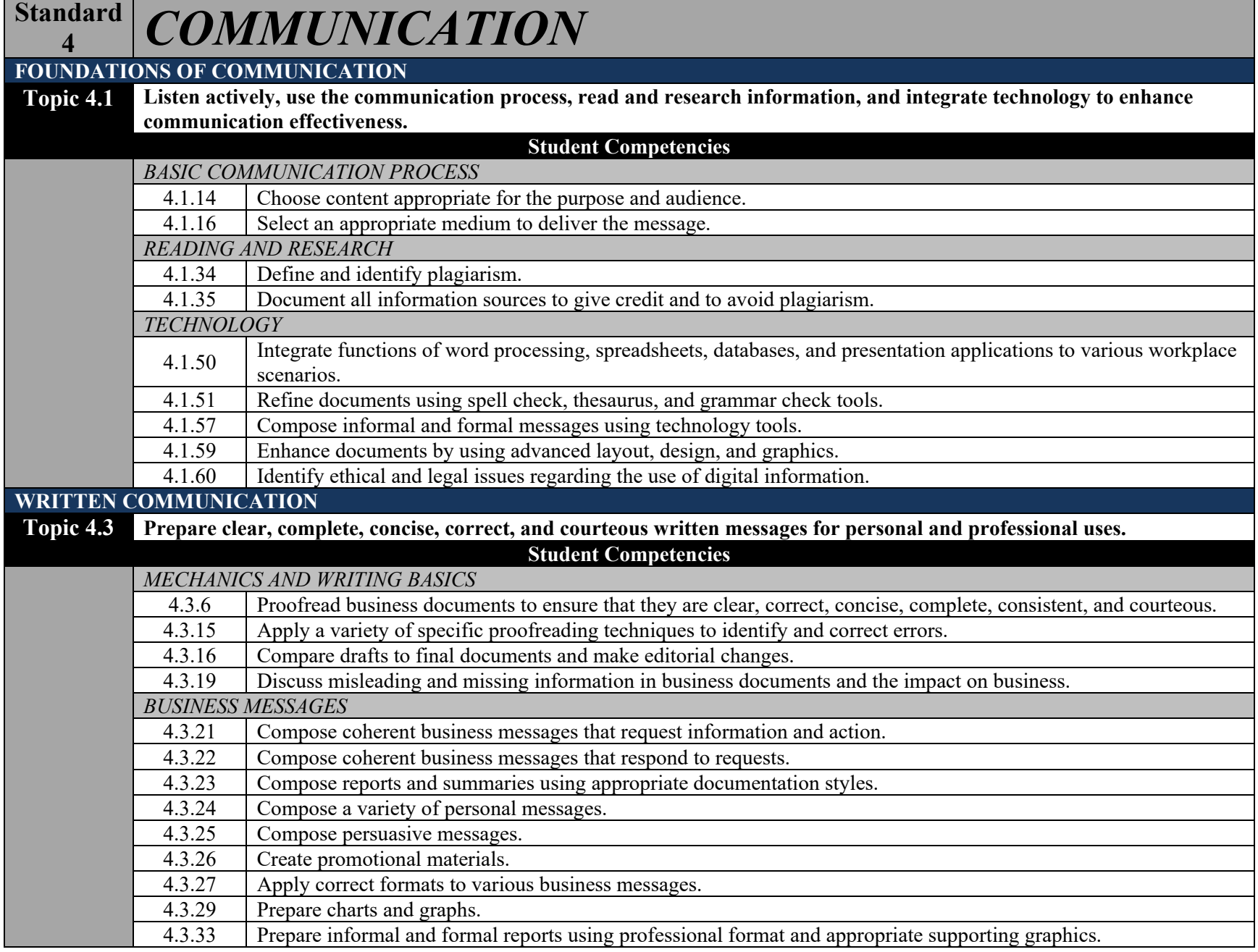

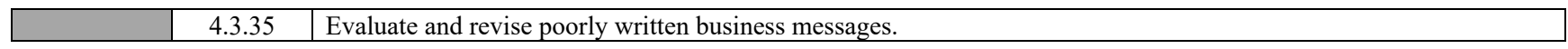

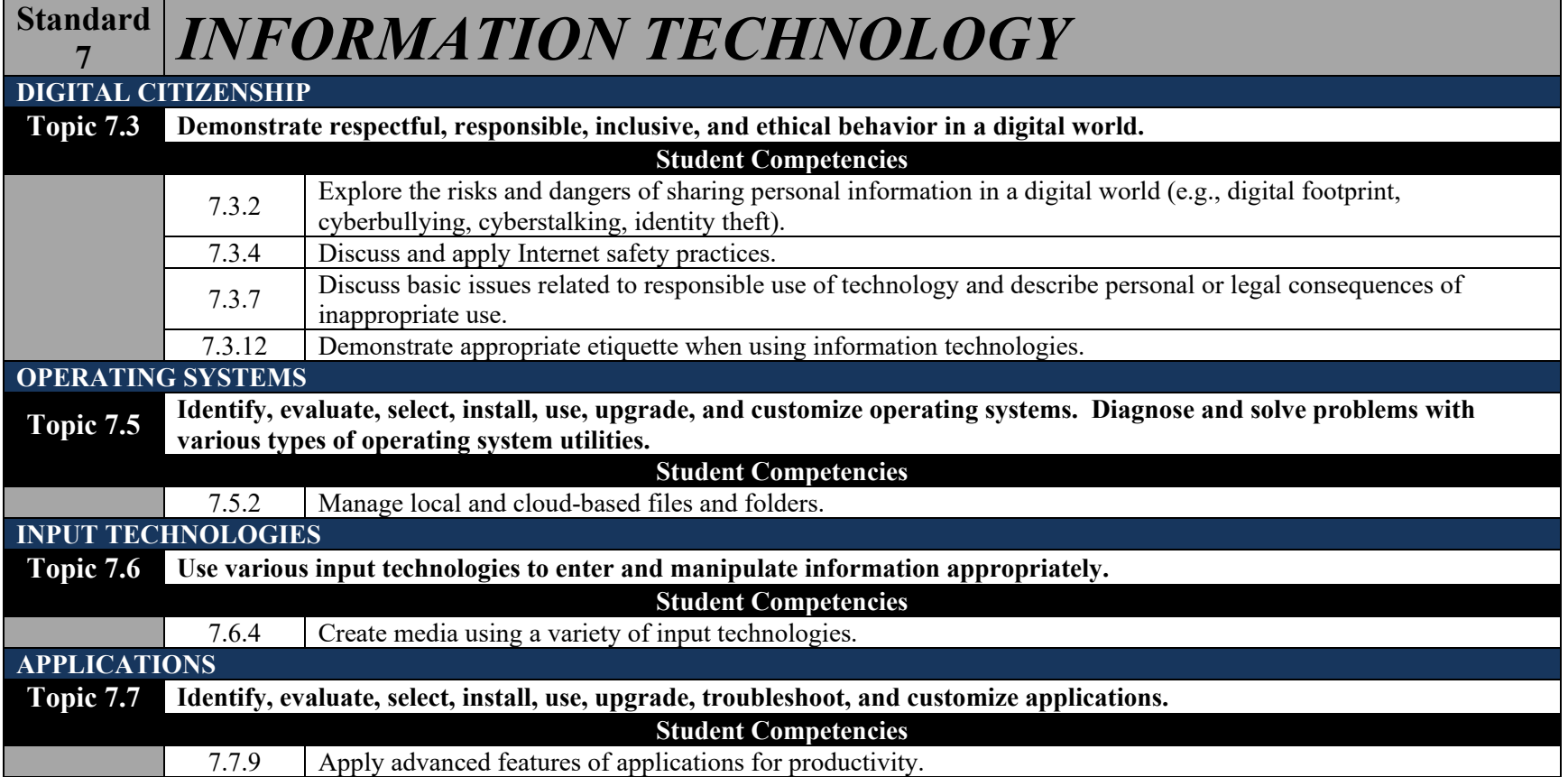